## **Файл:stalker-wcx-totalcmd-setup.png**

Материал из xrWiki

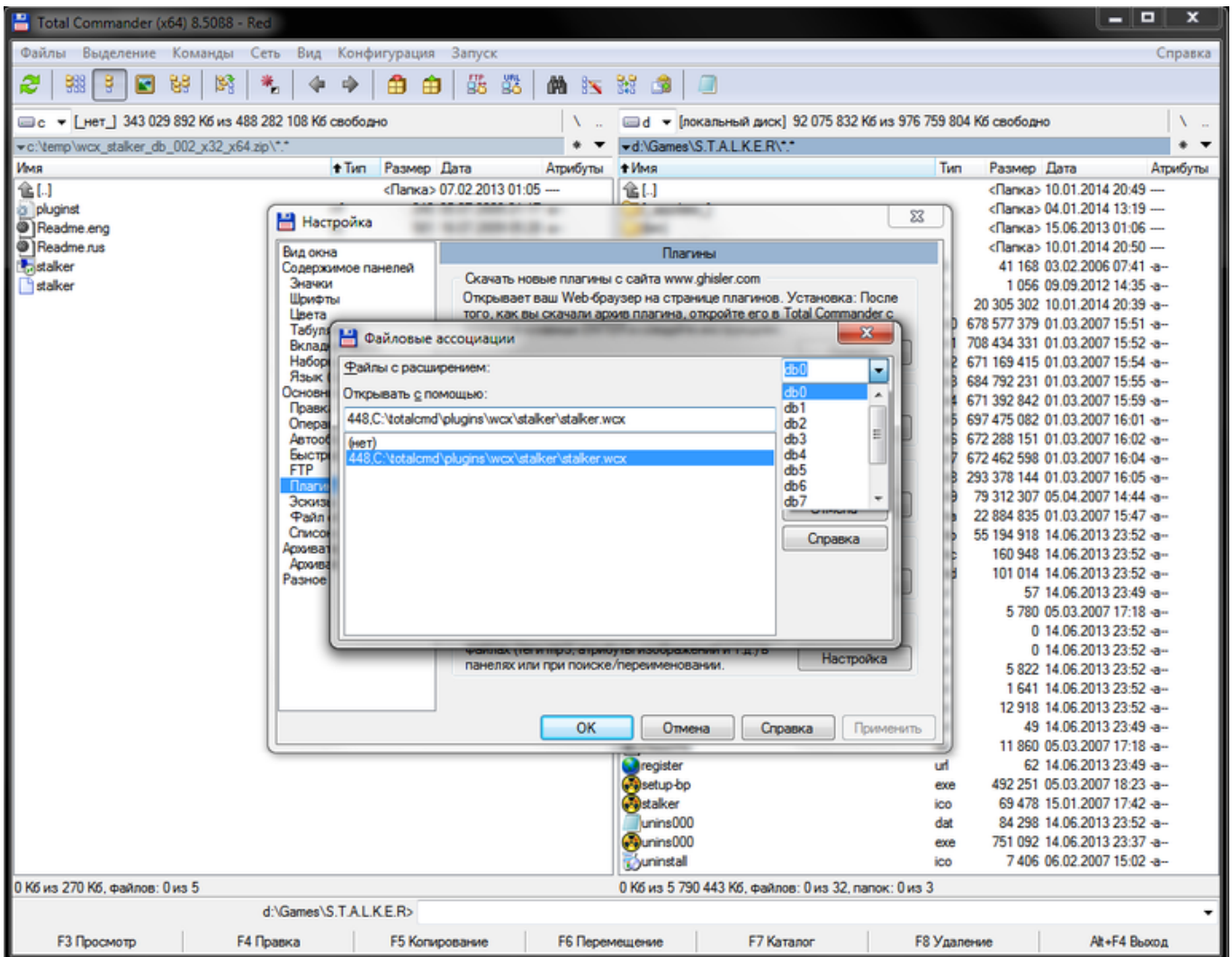

Размер при предпросмотре: [769 × 600 пикселей](http://xray-engine.org/images/thumb/5/5d/stalker-wcx-totalcmd-setup.png/769px-stalker-wcx-totalcmd-setup.png).

[Исходный файл](http://xray-engine.org/images/5/5d/stalker-wcx-totalcmd-setup.png) (1023 × 798 пикселей, размер файла: 143 КБ, MIME-тип: image/png)

## **История файла**

Нажмите на дату/время, чтобы просмотреть, как тогда выглядел файл.

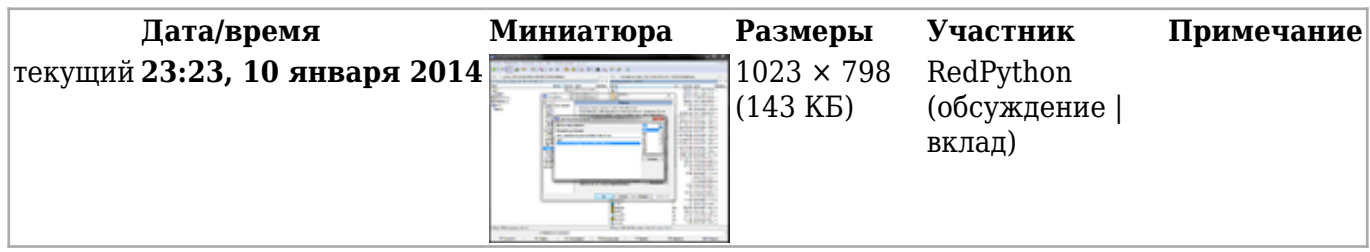

■ Вы не можете перезаписать этот файл.

## **Использование файла**

Следующая 1 страница ссылается на данный файл:

■ [S.T.A.L.K.E.R. db unpacker \(архиваторный плагин для Total Commander\)](http://xray-engine.org/index.php?title=S.T.A.L.K.E.R._db_unpacker_(%D0%B0%D1%80%D1%85%D0%B8%D0%B2%D0%B0%D1%82%D0%BE%D1%80%D0%BD%D1%8B%D0%B9_%D0%BF%D0%BB%D0%B0%D0%B3%D0%B8%D0%BD_%D0%B4%D0%BB%D1%8F_Total_Commander))

## **Метаданные**

Файл содержит дополнительные данные, обычно добавляемые цифровыми камерами или сканерами. Если файл после создания редактировался, то некоторые параметры могут не соответствовать текущему изображению.

**Программное обеспечение** • Adobe ImageReady

Источник — [«https://xray-engine.org/index.php?title=Файл:stalker-wcx-totalcmd](https://xray-engine.org/index.php?title=Файл:stalker-wcx-totalcmd-setup.png&oldid=108)[setup.png&oldid=108](https://xray-engine.org/index.php?title=Файл:stalker-wcx-totalcmd-setup.png&oldid=108)»

- Страница изменена 10 января 2014 в 23:23.
- К этой странице обращались 1016 раз.
- Содержимое доступно по лицензии [GNU Free Documentation License 1.3 или более поздняя](http://xray-engine.org/index.php?title=License) (если не указано иное).

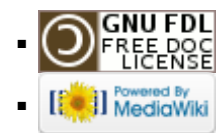